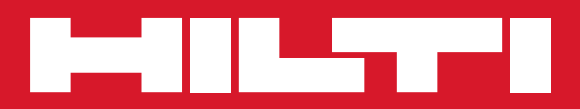

# DD ST-HCL

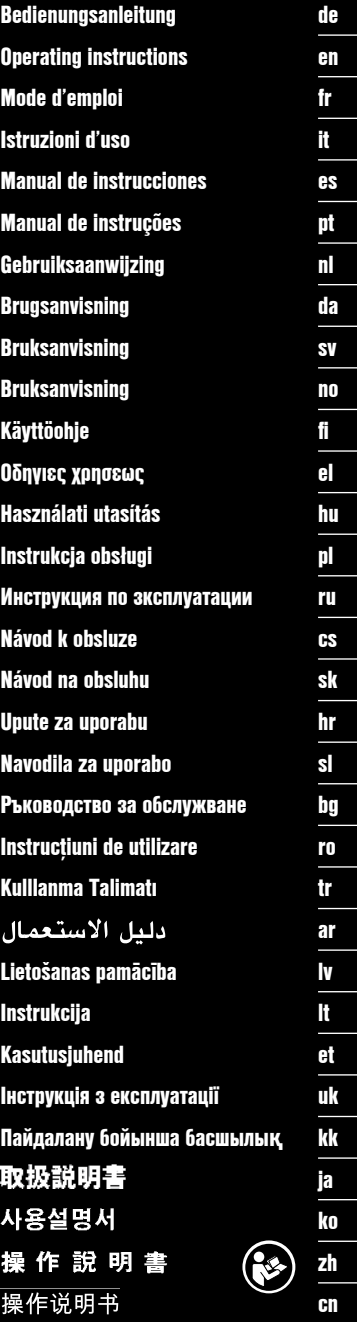

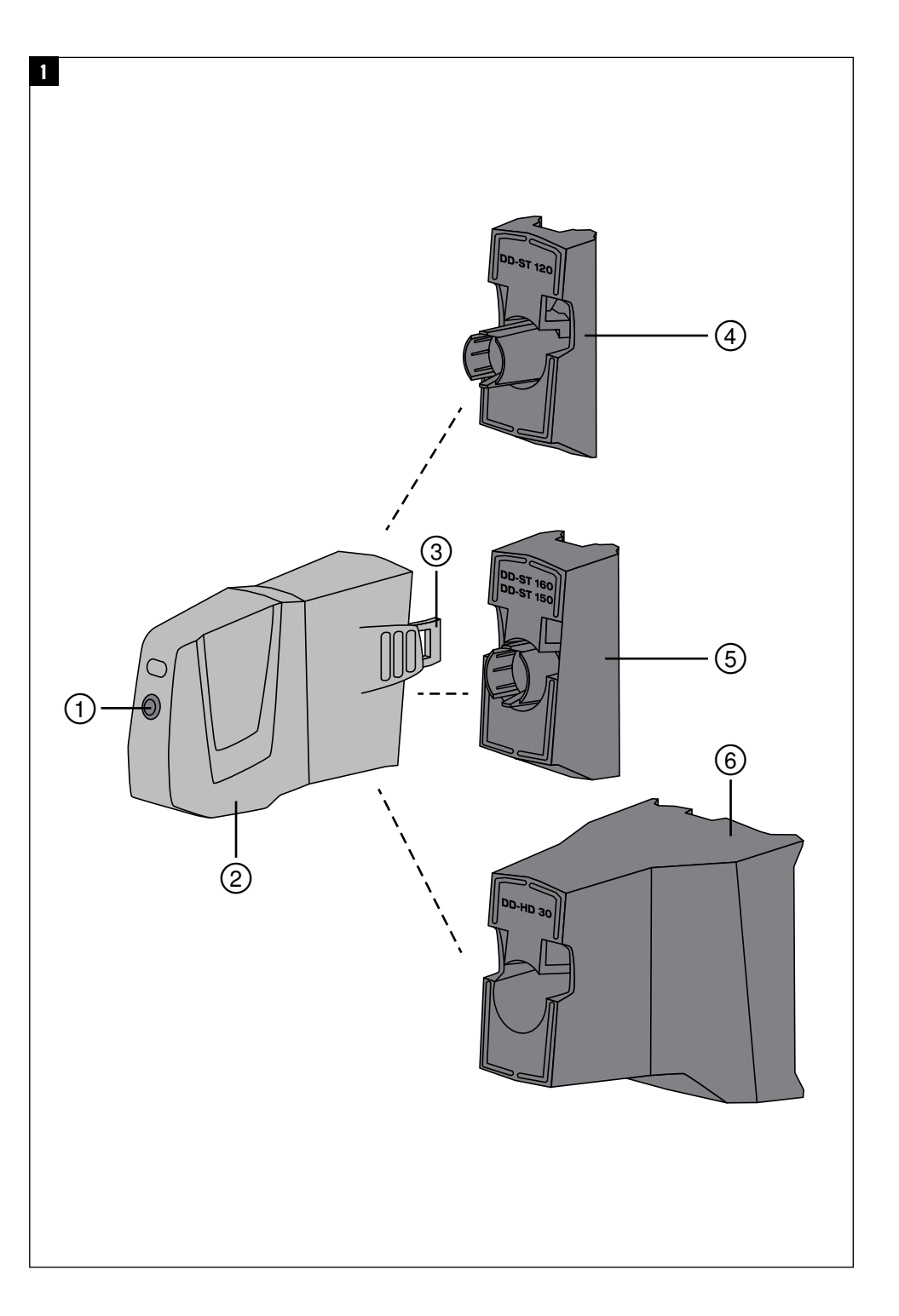

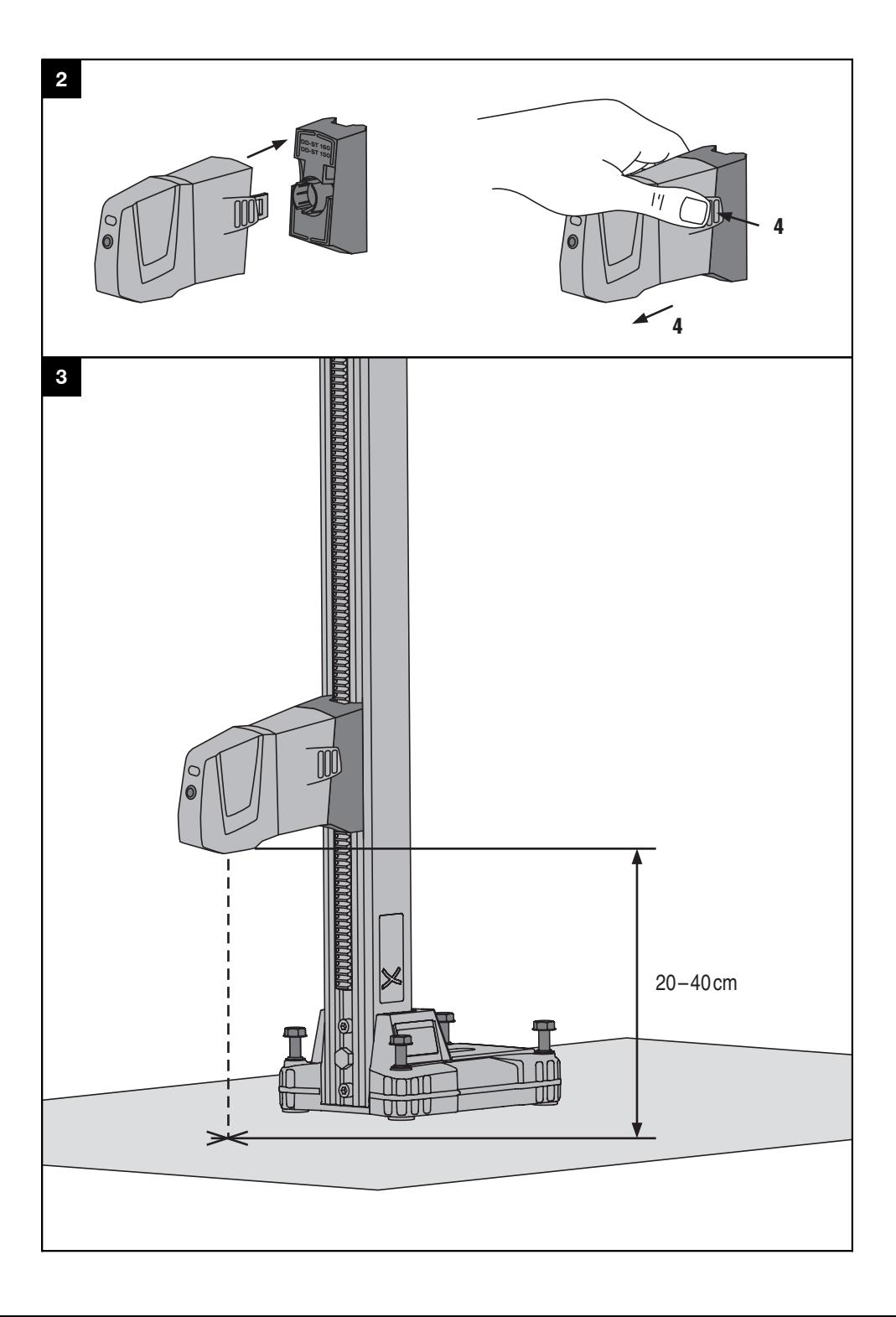

# **ORIGINAL BEDIENUNGSANLEITUNG**

# **DD-ST HCL Bohrmittenanzeigelaser**

**Lesen Sie die Bedienungsanleitung vor Inbetriebnahme unbedingt durch.**

**Bewahren Sie diese Bedienungsanleitung immer beim Gerät auf.**

**Geben Sie das Gerät nur mit Bedienungsanleitung an andere Personen weiter.**

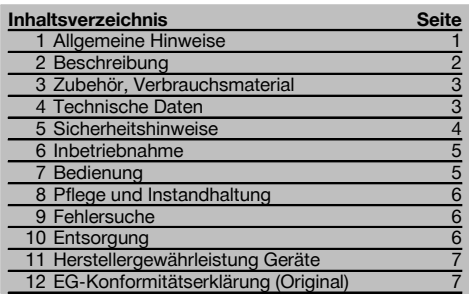

**1 Allgemeine Hinweise**

## **1.1 Signalwörter und ihre Bedeutung**

# **GEFAHR**

Für eine unmittelbar drohende Gefahr, die zu schweren Körperverletzungen oder zum Tod führt.

#### **WARNUNG**

Für eine möglicherweise gefährliche Situation, die zu schweren Körperverletzungen oder zum Tod führen kann.

## **VORSICHT**

Für eine möglicherweise gefährliche Situation, die zu leichten Körperverletzungen oder zu Sachschaden führen könnte.

## **HINWEIS**

Für Anwendungshinweise und andere nützliche Informationen.

1 Die Zahlen verweisen auf Abbildungen. Die Abbildungen finden Sie am Anfang der Bedienungsanleitung. Im Text dieser Bedienungsanleitung bezeichnet "das Gerät" immer den Bohrmittenanzeigelaser DD‑ST HCL.

## **Bedienungselemente und Gerätebauteile** 1

- @ Ein/ Aus‑Taste
- (2) Lasereinheit
- (3) Adapterverriegelung
- % Adapter DD‑ST 120 (als Zubehör erhältlich)
- & Adapter DD‑ST 150‑U/160 (als Zubehör erhältlich)
- ( Adapter DD‑HD 30 (als Zubehör erhältlich)

#### **1.2 Erläuterung der Piktogramme und weitere Hinweise**

#### **Warnzeichen**

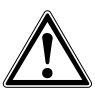

Warnung vor allgemeiner Gefahr

## **Gebotszeichen**

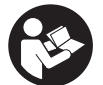

 $V$ Benutzung Bedienungsanleitung lesen

# **Symbole**

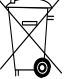

Laserstrahlung Nicht in den Strahl blicken

Laserklasse 2 gemäss EN 60825- 1:2007

 $\overline{\mathbb{A}2}$ 

### **Am Gerät**

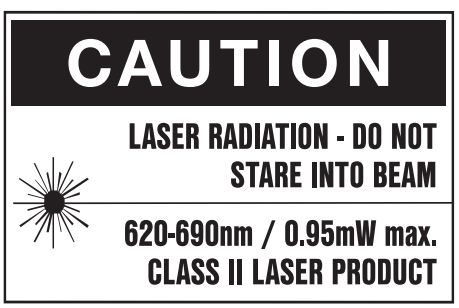

Laserwellenlänge 620-690 nm. Unter den oben genannten Bedingungen ist die durchschnittliche Ausgangsleistung 0,95 mW.

# **2 Beschreibung**

## **2.1 Bestimmungsgemässe Verwendung**

Der DD-ST HCL ist ein Kreuzlaser welcher in Verbindung mit den Bohrständern DD‑HD 30, DD‑ST 150‑U, DD‑ST 160 und DD‑ST 120 zur Anwendung kommt. Aufgesetzt auf den jeweiligen Bohrständer ermöglicht der Bohrmittenanzeigelaser die schnelle und exakte Bestimmung des Mittelpunktes einer zu erstellenden Kernbohrung. Der DD-ST HCL zeigt auch bei Schrägbohrungen die Bohrmitte richtig an.

Der DD‑ST HCL muss immer, abhängig vom verwendeten Bohrständer in Verbindung mit dem entsprechenden Hilti-Kernbohrgerät, in Kombination mit einem der folgenden Adapter verwendet werden: Adapter DD‑HD 30, Adapter DD‑ST 150‑U/160 oder Adapter DD‑ST 120.

Der im Adapter integrierte Magnet ermöglicht eine einfache Montage und Demontage und fixiert den Bohrmittenanzeigelaser an der Führungsschiene des Bohrständers. Befolgen Sie die Angaben zu Betrieb, Pflege und Instandhaltung in der Bedienungsanleitung.

Benutzen Sie, um Verletzungsgefahren zu vermeiden, nur Original Hilti Zubehör und Werkzeuge.

Manipulationen oder Veränderungen am Gerät sind nicht erlaubt.

## **Ort der Identifizierungsdetails auf dem Gerät**

Die Typenbezeichnung und die Serienkennzeichnung sind auf dem Typenschild Ihres Gerätes angebracht. Übertragen Sie diese Angaben in Ihre Bedienungsanleitung und beziehen Sie sich bei Anfragen an unsere Vertretung oder Servicestelle immer auf diese Angaben.

Typ:

Generation: 01

Serien Nr.:

Vom Gerät und seinen Hilfsmitteln können Gefahren ausgehen, wenn sie von unausgebildetem Personal unsachgemäss behandelt oder nicht bestimmungsgemäss verwendet werden.

# **2.2 Merkmale**

Das Gerät verfügt über einen Kreuzlaser mit einer Reichweite von ca. 1 m. Die Reichweite ist abhängig von der Umgebungshelligkeit.

Das Gerät schaltet nach 1 Minute selbstständig ab.

Ein Austausch der Batterien ist nicht vorgesehen. Das Gerät ist auf eine Betriebsdauer von 150 Stunden bei 20°C/68°F ausgelegt. Bei einer Einschaltdauer von 1 Minute / Bohrung sind somit, abhängig von der Umgebungstemperatur, ca. 9.000 Anzeigen möglich.

#### **2.3 Lieferumfang Bohrmittenanzeigelaser**

- 1 Lasereinheit
- 1 Gerätetasche
- 1 Bedienungsanleitung

# **3 Zubehör, Verbrauchsmaterial**

# **HINWEIS**

Die aufgeführten Adapter gewährleisten die richtige Distanz zwischen Bohrmittenanzeigelaser und jeweiligem Bohrständer.

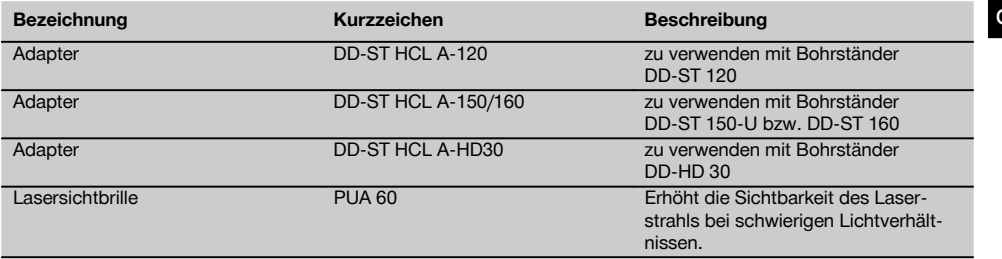

# **4 Technische Daten**

Technische Änderungen vorbehalten!

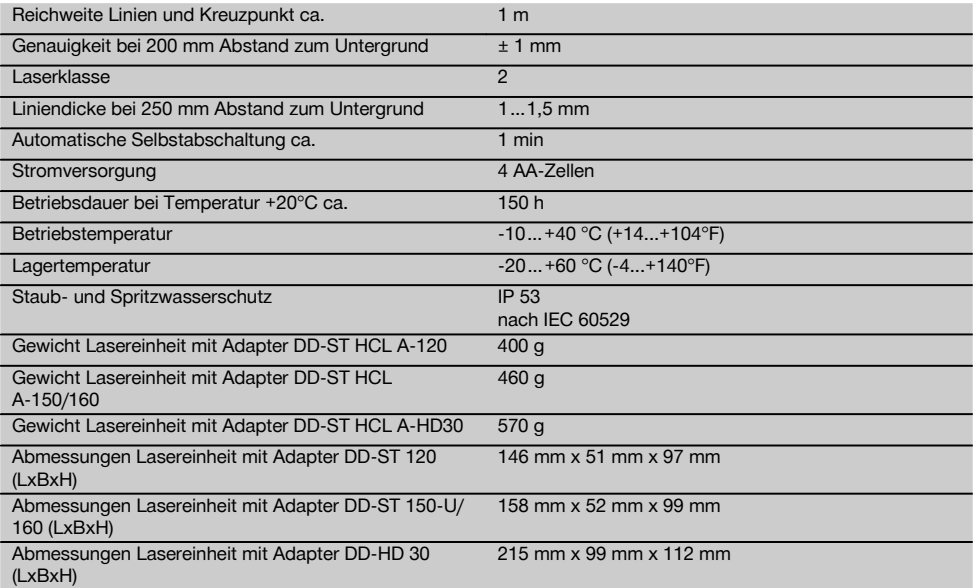

# **5 Sicherheitshinweise**

Neben den sicherheitstechnischen Hinweisen in den einzelnen Kapiteln dieser Bedienungsanleitung sind folgende Bestimmungen jederzeit strikt zu beachten.

a) **Vom Gerät und seinen Hilfsmitteln können Gefahren ausgehen, wenn sie von unausgebildetem Personal unsachgemäss behandelt oder nicht bestimmungsgemäss verwendet werden.**

- b) **Benutzen Sie, um Verletzungsgefahren zu vermeiden, nur original Hilti Zubehör und Zusatzgeräte.**
- c) **Manipulationen oder Veränderungen am Gerät sind nicht erlaubt.**
- d) **Beachten Sie die Angaben zu Betrieb, Pflege und Instandhaltung in der Bedienungsanleitung.**
- e) **Machen Sie keine Sicherheitseinrichtungen unwirksam und entfernen Sie keine Hinweis- und Warnschilder.**
- f) **Halten Sie Kinder von Lasergeräten fern.**
- g) **Berücksichtigen Sie Umgebungseinflüsse. Setzen Sie das Gerät nicht Niederschlägen aus, benutzen Sie es nicht in feuchter oder nasser Umgebung. Benutzen Sie das Gerät nicht, wo Brand- oder Explosionsgefahr besteht.**
- h) **Überprüfen Sie das Gerät vor dem Gebrauch. Falls das Gerät beschädigt ist, lassen Sie es durch eine Hilti-Servicestelle reparieren.**
- i) **Nach einem Sturz oder anderen mechanischen Einwirkungen müssen Sie die Genauigkeit des Geräts überprüfen.**
- j) **Wenn das Gerät aus grosser Kälte in eine wärmere Umgebung gebracht wird oder umgekehrt, sollten Sie das Gerät vor dem Gebrauch akklimatisieren lassen.**
- k) **Stellen Sie bei der Verwendung mit Adaptern sicher, dass das Gerät richtig aufgesetzt ist.**
- l) **Um Fehlmessungen zu vermeiden, müssen Sie die Laseraustrittsfenster sauber halten.**
- m) **Obwohl das Gerät für den harten Baustelleneinsatz konzipiert ist, sollten Sie es, wie andere optische und elektrische Geräte (Feldstecher, Brille, Fotoapparat) sorgfältig behandeln.**
- n) **Obwohl das Gerät gegen den Eintritt von Feuchtigkeit geschützt ist, sollten Sie das Gerät vor dem Verstauen in dem Transportbehälter trockenwischen.**
- o) **Vermeiden sie den direkten Blick in den Laserstrahl**
- p) **Die Lasersichtbrille ist keine Laserschutzbrille und schützt die Augen nicht vor Laserstrahlung. Die Brille darf wegen Ihrer Einschränkung der Farbsicht nicht im öffentlichen Strassenverkehr benutzt werden und ist kein Ersatz für eine Sonnenbrille.**
- q) **Seien Sie aufmerksam, achten Sie darauf, was Sie tun, und gehen Sie mit Vernunft an die Arbeit mit dem Gerät. Benutzen Sie das Gerät nicht, wenn Sie müde sind oder unter dem Einfluss von Drogen, Alkohol oder Medikamenten stehen.** Ein Moment der Unachtsamkeit beim Gebrauch des Geräts kann zu ernsthaften Verletzungen führen.

## **5.1 Sachgemässe Einrichtung der Arbeitsplätze**

- a) **Sichern Sie den Arbeitsbereich ab und achten Sie beim Aufstellen des Geräts darauf, dass der Strahl nicht gegen andere Personen oder gegen Sie selbst gerichtet wird.**
- b) **Vermeiden Sie, bei Arbeiten auf Leitern, eine abnormale Körperhaltung. Sorgen Sie für sicheren Stand und halten Sie jederzeit das Gleichgewicht.**
- c) Anzeigen durch Glasscheiben oder andere Objekte oder Verwendung eines falschen Adapters können das Resultat verfälschen.
- d) Reflektion auf Glasflächen oder anderen spiegelnden Flächen können die Ergebnisse verfälschen.
- e) **Achten Sie darauf, dass das Gerät richtig an der Führungsschiene des Bohrständers befestigt ist (entfernen Sie ggf. Schmutz wie zum Beispiel Bohrschlamm von der Führungsschiene des Bohrständers).**
- f) **Verwenden Sie das Gerät nur innerhalb der definierten Einsatzgrenzen.**
- g) **Werden mehrere Laser im Arbeitsbereich eingesetzt, stellen Sie sicher, dass Sie die Strahlen ihres Gerätes nicht mit anderen vertauschen.**
- h) Das Gerät darf nicht in der Nähe von medizinischen Geräten eingesetzt werden.

#### **5.2 Elektromagnetische Verträglichkeit**

Obwohl das Gerät die strengen Anforderungen der einschlägigen Richtlinien erfüllt, kann Hilti die Möglichkeit nicht ausschliessen, dass das Gerät durch starke Strahlung gestört wird, was zu einer Fehloperation führen kann.

# **5.3 Laserklassifizierung für Geräte der Laser-Klasse 2/ class II**

Je nach Verkaufsversion entspricht das Gerät der Laserklasse 2 nach IEC60825-3:2007 / EN60825-3:2007 und Class II nach CFR 21 § 1040 (FDA). Diese Geräte dürfen ohne weitere Schutzmassnahme eingesetzt werden. Das Auge ist bei zufälligem, kurzzeitigem Hineinsehen in die Laserstrahlung durch den Lidschlussreflex geschützt. Dieser Lidschutzreflex kann jedoch durch Medikamente, Alkohol oder Drogen beeinträchtigt werden. Trotzdem sollte man, wie auch bei der Sonne, nicht direkt in die Lichtquelle hineinsehen. Laserstrahl nicht gegen Personen richten.

## **5.4 Elektrisch**

- a) **Demontieren Sie nicht das Gerät, um die Batterien aufzuladen.** Die Batterien dieses Gerätes sind für die gesamte Gerätelebensdauer ausgelegt. Ein selbstständiger Austausch der Batterien durch den Anwender ist nicht vorgesehen.
- b) **Um Umweltschäden zu vermeiden, müssen Sie das Gerät gemäss den jeweilig gültigen landesspezifischen Richtlinien entsorgen. Sprechen Sie im Zweifelsfall den Hersteller an.**

c) **Überhitzen Sie die Batterien nicht und setzen Sie sie nicht einem Feuer aus.** Die Batterien können explodieren oder es können toxische Stoffe freigesetzt werden.

# **5.5 Flüssigkeiten**

Bei falscher Anwendung kann Flüssigkeit aus Batterie/Akku austreten. **Vermeiden Sie den Kontakt damit. Bei zufälligem Kontakt mit Wasser abspülen. Kommt die Flüssigkeit in die Augen, spülen Sie diese mit viel Wasser aus und nehmen Sie zusätzlich ärztliche Hilfe in Anspruch.** Austretende Flüssigkeit kann zu Hautreizungen oder Verbrennungen führen.

# **6 Inbetriebnahme**

**6.1 Bohrmittenanzeigelaser zusammenbauen und auseinanderbauen** 2

## **HINWEIS**

Die Adapter sind als Zubehör erhältlich (siehe Kapitel 3).

- 1. Wählen Sie den geeigneten Adapter entsprechend dem von Ihnen verwendeten Bohrständer aus.
- 2. Verbinden Sie die Lasereinheit DD-ST HCL mit dem Adapter, indem Sie die Lasereinheit auf den Adapter aufstecken bis ein hörbarer Klick vernehmbar ist.
- 3. Prüfen Sie vor Verwendung des Bohrmittenanzeigelasers, dass beide Laschen sauber eingerastet sind.
- 4. Zum Entfernen des Adapters drücken Sie die beidseitigen Laschen leicht zusammen und ziehen die Lasereinheit vom Adapter ab.

# **7 Bedienung**

#### **HINWEIS**

Um die höchste Genauigkeit zu erreichen, projizieren Sie die Linie auf eine ebene Fläche.

## **7.1 Laserstrahl einschalten**

Drücken Sie die Ein/ Aus-Taste einmal.

#### **7.2 Laserstrahl ausschalten**

Im eingeschalteten Zustand die Ein/ Aus-Taste einmal drücken.

# **HINWEIS**

Die Lasereinheit schaltet sich nach 1 Minute selbstständig aus.

## **7.3 Bohrmittenanzeigelaser am Bohrständer befestigen und einschalten**

#### **HINWEIS**

Zur optimalen Nutzung des Bohrmittenanzeigelasers sollte der Abstand vom Bohrmittenanzeigelaser zum Untergrund zwischen 20 und 40 cm betragen. Um den Bohrmittenanzeigelaser zu befestigen, müssen Sie ggf. den Schlitten in die obere Position fahren bzw. die am Gerät befestigte Bohrkrone entfernen (siehe Bedienungsanleitung des Gerätes).

## **HINWEIS**

Vergewissern Sie sich, dass Sie den zum Bohrständer passenden Adapter verwenden.

1. Setzen Sie den Bohrmittenanzeigelaser auf die Führungsschiene des Bohrständers auf und überzeugen Sie sich von dessen ebener Auflage (entfernen sie ggf. Schmutz wie z.B. Bohrschlamm von der Führungsschiene).

Der im Adapter integrierte Magnet fixiert den Bohrmittenanzeigelaser an der Führungsschiene des Bohrständers.

- 2. Achten Sie darauf, dass der Laser in Richtung des zu bohrenden Untergrundes zeigt.
- 3. Drücken Sie die Ein/ Aus-Taste einmal.

#### **7.4 Bohrständer auf Mittelpunkt der Bohrung ausrichten**

- 1. Lösen Sie, falls der Bohrständer bereits befestigt wurde, die Befestigung des Bohrständers leicht (siehe Bedienungsanleitung des Bohrgerätes).
- 2. Richten Sie den Bohrständer am Untergrund aus, so dass der projizierte Kreuzlaser dem Mittelpunkt der zu erstellenden Bohrung entspricht.
- 3. Befestigen Sie den Bohrständer wieder und vergewissern Sie sich von dessen sicherem Halt (siehe Bedienungsanleitung des Bohrgerätes).
- 4. Prüfen Sie die Lage des projizierten Kreuzlasers nach der Befestigung des Bohrständers nochmals.
- 5. Drücken Sie die Ein/Aus-Taste so lange bis der Laserstrahl nicht mehr sichtbar ist.
- 6. Entfernen Sie den Bohrmittenanzeigelaser vom Bohrständer.

## **7.5 Bohrung erstellen**

Siehe Bedienungsanleitung des Bohrgerätes

# **8 Pflege und Instandhaltung**

# **8.1 Reinigen und trocknen**

- 1. Staub von Linsen wegblasen.<br>2. Glas nicht mit den Fingern be
- 2. Glas nicht mit den Fingern berühren.<br>3. Nur mit sauberen und weichen La
- Nur mit sauberen und weichen Lappen reinigen; wenn nötig mit reinem Alkohol oder etwas Wasser befeuchten.

**HINWEIS** Keine anderen Flüssigkeiten verwenden, da diese die Kunststoffteile angreifen können.

4. Temparaturgrenzwerte bei der Lagerung Ihrer Ausrüstung beachten, speziell im Winter / Sommer, wenn Sie Ihre Ausrüstung im Fahrzeug-Innenraum aufbewahren (-20 °C bis +60 °C/ -4 °F bis 140 °F).

# **8.2 Lagern**

Nass gewordene Geräte auspacken. Geräte, Transportbehälter und Zubehör abtrocknen (bei höchstens +60 °C / 140 °F) und reinigen. Ausrüstung erst wieder einpacken, wenn sie völlig trocken ist, anschliessend trocken lagern. Führen Sie nach längerer Lagerung oder längerem Transport Ihrer Ausrüstung vor Gebrauch eine Kontrolle durch.

# **8.3 Transportieren**

Verwenden Sie für den Transport oder Versand Ihrer Ausrüstung entweder die Hilti Verpackung oder eine gleichwertige Verpackung.

# **9 Fehlersuche**

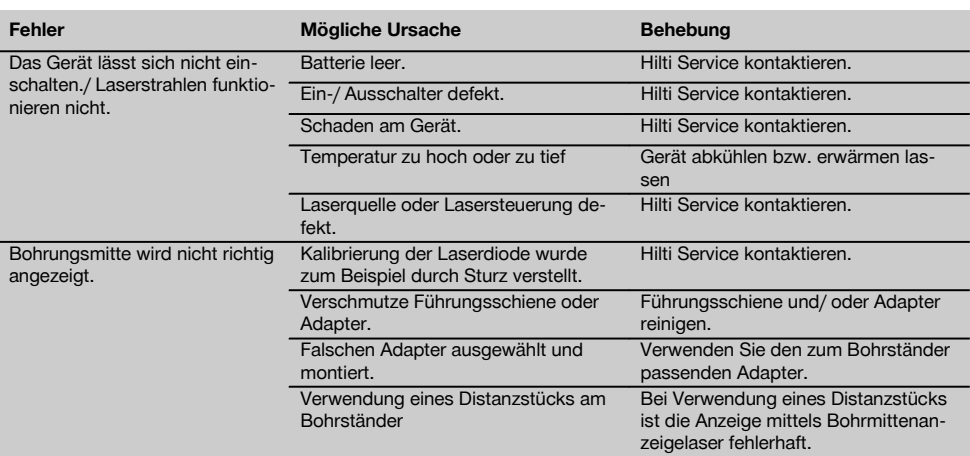

# **10 Entsorgung**

# **WARNUNG**

Bei unsachgemässem Entsorgen der Ausrüstung können folgende Ereignisse eintreten:

Beim Verbrennen von Kunststoffteilen entstehen giftige Abgase, an denen Personen erkranken können.

Batterien können explodieren und dabei Vergiftungen, Verbrennungen, Verätzungen oder Umweltverschmutzung verursachen, wenn sie beschädigt oder stark erwärmt werden.

Bei leichtfertigem Entsorgen ermöglichen Sie unberechtigten Personen, die Ausrüstung sachwidrig zu verwenden. Dabei können Sie sich und Dritte schwer verletzen sowie die Umwelt verschmutzen.

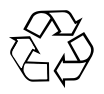

Hilti-Geräte sind zu einem hohen Anteil aus wiederverwertbaren Materialien hergestellt. Voraussetzung für eine Wiederverwertung ist eine sachgemässe Stofftrennung. In vielen Ländern ist Hilti bereits eingerichtet, Ihr Altgerät zur Verwertung zurückzunehmen. Fragen Sie den Hilti Kundenservice oder Ihren Verkaufsberater.

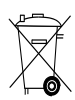

Nur für EU Länder

Werfen Sie elektronische Messgeräte nicht in den Hausmüll!

Gemäss Europäischer Richtlinie über Elektro- und Elektronik-Altgeräte und Umsetzung in nationales Recht müssen verbrauchte Elektrogeräte getrennt gesammelt und einer umweltgerechten Wiederverwertung zugeführt werden.

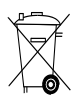

Entsorgen Sie die Batterien nach den nationalen Vorschriften.

# **11 Herstellergewährleistung Geräte**

Bitte wenden Sie sich bei Fragen zu den Garantiebedingungen an Ihren lokalen HILTI Partner.

# **12 EG-Konformitätserklärung (Original)**

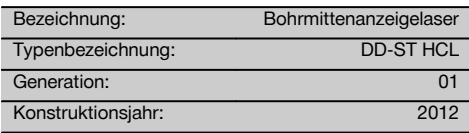

Wir erklären in alleiniger Verantwortung, dass dieses Produkt mit den folgenden Richtlinien und Normen übereinstimmt: bis 19. April 2016: 2004/108/EG, ab 20. April 2016: 2014/30/EU, 2011/65/EU, EN ISO 12100.

**Hilti Aktiengesellschaft, Feldkircherstrasse 100, FL‑9494 Schaan**

Head of BA Quality and Process Management Business Area Electric Tools & Accessories<br>06/2015 06/2015 06/2015

## **Technische Dokumentation bei:**

Hilti Entwicklungsgesellschaft mbH Zulassung Elektrowerkzeuge Hiltistrasse 6 86916 Kaufering Deutschland

**Paolo Luccini Johannes Wilfried Huber** Senior Vice President

Business Unit Diamond

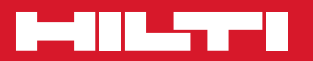

# **Hilti Corporation**

LI-9494 Schaan Tel.: +423 / 234 21 11 Fax: +423 / 234 29 65 www.hilti.com

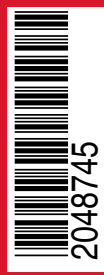

Hilti = registered trademark of Hilti Corp., Schaan Pos. 1 | 20151117